Visual Basic Ado.net Tutorial Pdf
>>>CLICK HERE<<<

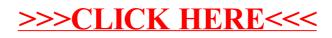